## **QUÍMICA ANALÍTICA I 2009-II Ejercicio de clase: Curvas de titulación redox de una mezcla. Dr. Alejandro Baeza**

*\_\_\_\_\_\_\_\_\_\_\_\_\_\_\_\_\_\_\_\_\_\_\_\_\_\_\_\_\_\_\_\_\_\_\_\_\_\_\_\_\_\_\_\_\_\_\_\_\_\_\_\_\_\_\_\_\_\_\_\_\_\_\_\_\_CON DIAGRAMA\_\_\_\_\_\_\_\_\_\_\_\_*

## *Planteamiento del sistema en estudio*

Se reporta en la literatura<sup>(1)</sup> la posibilidad de titular reductores metálicos Tl(I) y Sn(II) centimolares con KIO<sub>3</sub> en medio clorhídrico molar.

La información proporcionada es la siguiente:

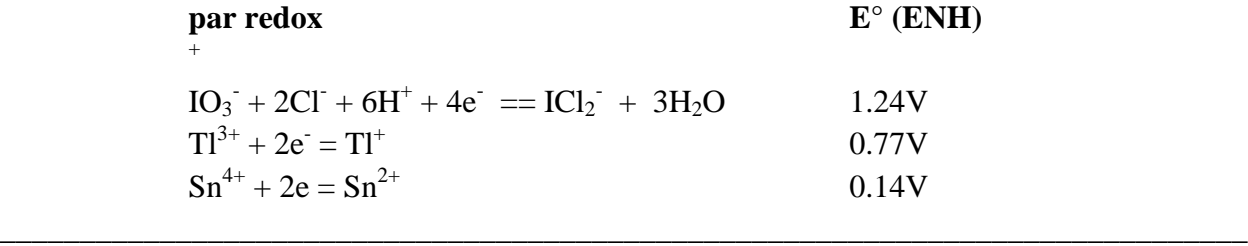

\_\_\_\_\_\_\_\_\_\_\_\_\_\_\_\_\_\_\_\_\_\_\_\_\_\_\_\_\_\_\_\_\_\_\_\_\_\_\_\_\_\_\_\_\_\_\_\_\_\_\_\_\_\_\_\_\_\_\_\_\_\_\_\_\_\_\_\_\_\_\_\_\_\_\_\_\_\_\_

**(1) Daniel C. Harris "Análisis Químico Cuantitativo" Grupo Editorial Iberoamérica S.A. de C.V. 1992.**

## *Preguntas*

- 1.0 Calcular sendos valores de pKd para los pares redox estudiados.
- 2.0 Predecir en una escala de p*e* las reacciones de titulación.
- 3.0 Escribir las tablas de variación de especies en función de los parámetros a-dimensionales de operación analítica *f* y *f´* y de la concentración analítica *centimolar* Co=  $C_{Ti} = C_{Sn}$ .
- 4.0 Elaborar el diagrama acoplado log [*i*] = f(p*e*) = f(*f*). y predecir la titulación desde 0% hasta un 100% de exceso de titulante.
- 5.0 Con el diagrama calcular sendos "errores químicos" de titulación,  $(\varepsilon_i/\text{Co})\times 100$ .

\_\_\_\_\_\_\_\_\_\_\_\_\_\_\_\_\_\_\_\_\_\_\_\_\_\_\_\_\_\_\_\_\_\_\_\_\_\_\_\_\_\_\_\_\_\_\_\_\_\_\_\_\_\_\_\_\_\_\_\_\_\_\_\_\_\_\_\_\_\_\_\_\_\_\_\_\_\_\_

6..0 Seleccionar 2 indicadores redox adecuados para monitorear los dos puntos de equivalencia y calcular el "*error de fin de valoración"*, (Δ*f<sub>v</sub>*)x100, asociado a cada uno de ellos

Daniel C. Harris

Análisis química cuantitativo- 3ª. Edición (sexta edición original). Editorial Reverté. 2007.

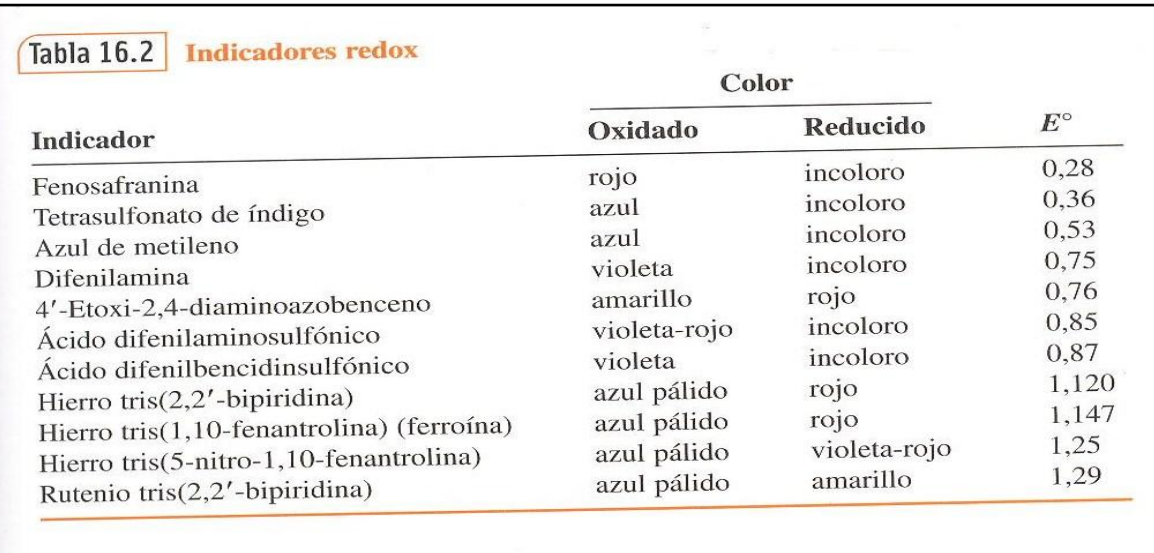

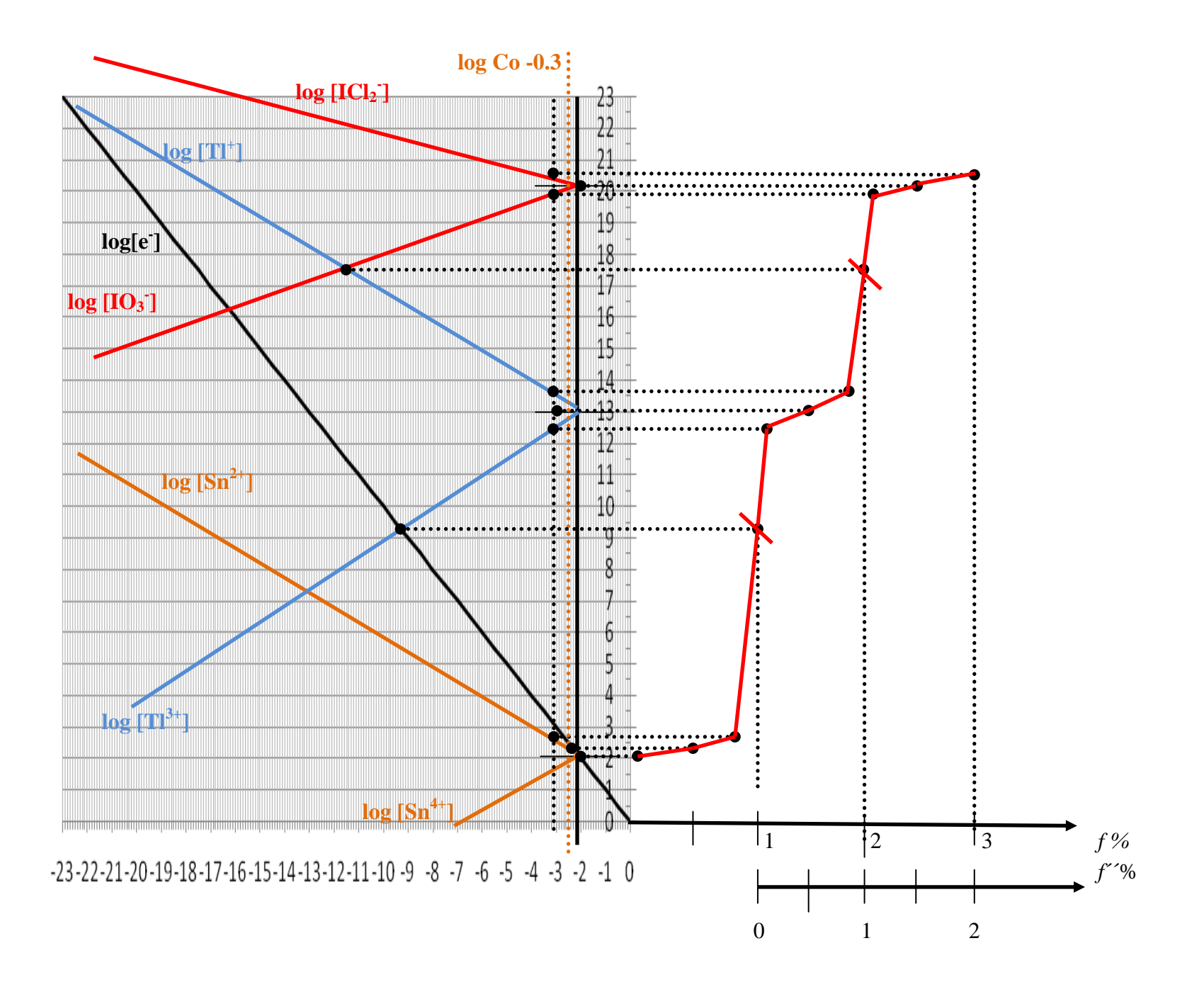